## Package 'scRNAseqApp'

April 29, 2024

<span id="page-0-0"></span>Title A single-cell RNAseq Shiny app-package

Version 1.3.25

Description The scRNAseqApp is a Shiny app package designed for interactive visualization of single-cell data. It is an enhanced version derived from the ShinyCell, repackaged to accommodate multiple datasets. The app enables users to visualize data containing various types of information simultaneously, facilitating comprehensive analysis. Additionally, it includes a user management system to regulate database accessibility for different users.

License GPL-3

Encoding UTF-8

Roxygen list(markdown = TRUE)

RoxygenNote 7.3.1

VignetteBuilder knitr

biocViews Visualization, SingleCell, RNASeq

**Depends** R  $(>= 4.3.0)$ 

Imports bibtex, bslib, circlize, ComplexHeatmap, data.table, DBI, DT, GenomicRanges, GenomeInfoDb, ggdendro, ggforce, ggplot2, ggrepel, ggridges, grDevices, grid, gridExtra, htmltools, IRanges, jsonlite, magrittr, methods, patchwork, plotly, RColorBrewer, RefManageR, rhdf5, Rsamtools, RSQLite, rtracklayer, S4Vectors, scales, scrypt, Seurat, SeuratObject, shiny, shinyhelper, shinymanager, slingshot, SingleCellExperiment, sortable, stats, tools, xfun, xml2, utils

Suggests rmarkdown, knitr, testthat, BiocStyle

Enhances celldex, future, SingleR, SummarizedExperiment, tricycle

URL <https://github.com/jianhong/scRNAseqApp>

BugReports <https://github.com/jianhong/scRNAseqApp/issues>

git\_url https://git.bioconductor.org/packages/scRNAseqApp git\_branch devel

git\_last\_commit 2752911 git\_last\_commit\_date 2024-04-03 Repository Bioconductor 3.19 Date/Publication 2024-04-28 Author Jianhong Ou [aut, cre] (<<https://orcid.org/0000-0002-8652-2488>>) Maintainer Jianhong Ou <jianhong.ou@duke.edu>

### **Contents**

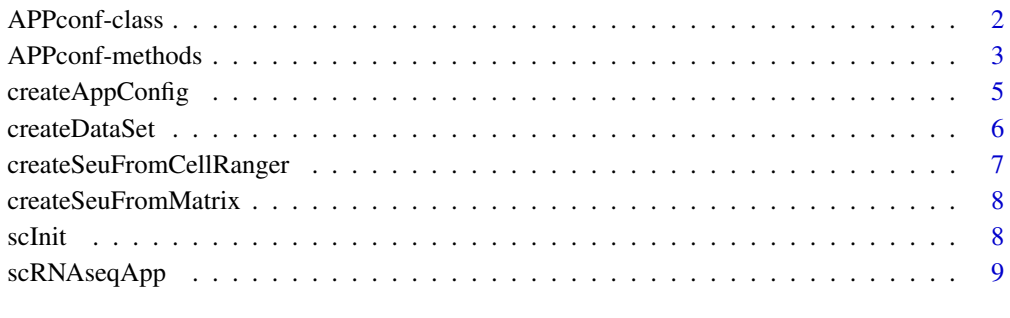

#### **Index** [11](#page-10-0)

<span id="page-1-1"></span>APPconf-class *Class* "APPconf"

#### <span id="page-1-2"></span>Description

An object of class "APPconf" represents the metadata for a dataset.

#### Usage

```
APPconf(...)
```
#### Arguments

... Each argument in . . . becomes an slot in the new "APPconf"-class.

#### Value

A APPconf object.

<span id="page-1-0"></span>

#### <span id="page-2-0"></span>Slots

title character(1). Title of the data

id character(1). Folder name of the data

species character(1). species

ref Reference information in a list with element bib, doi, pmid and entry. Entry must be an object of [bibentry](#page-0-0)

type character(1). Type of the data, scRNAseq or scATACseq.

markers list. A list of data.frame represents cell markers.

keywords character. A vector of characters represents the keywords of the study.

groupCol character. The key group column name to separate the cells.

#### Examples

```
appconf <- readRDS(system.file("extdata", "data",
    "pbmc_small", "appconf.rds", package="scRNAseqApp"))
appconf
```
APPconf-methods *The methods for [APPconf-class](#page-1-1)*

#### **Description**

The assessment and replacement methods for [APPconf-class](#page-1-1)

#### Usage

```
## S4 method for signature 'APPconf'
show(object)
## S4 method for signature 'APPconf'
x$name
## S4 replacement method for signature 'APPconf'
x$name <- value
## S4 method for signature 'APPconf,ANY,ANY'
x[[i, j, ..., exact = TRUE]]## S4 replacement method for signature 'APPconf, ANY, ANY, ANY'
x[[i, i, ...]] \leftarrow value
## S4 method for signature 'APPconf,ANY,ANY,ANY'
x[i, j, ..., drop = TRUE]## S4 method for signature 'APPconf'
```

```
as.list(x, \ldots)## S4 method for signature 'APPconf'
as.character(x, ...)
## S4 method for signature 'APPconf'
markers(x)
## S4 method for signature 'APPconf'
lapply(X, FUN, ...)## S4 method for signature 'APPconf'
unlist(x, recursive = TRUE, use.name = TRUE)
```
#### Arguments

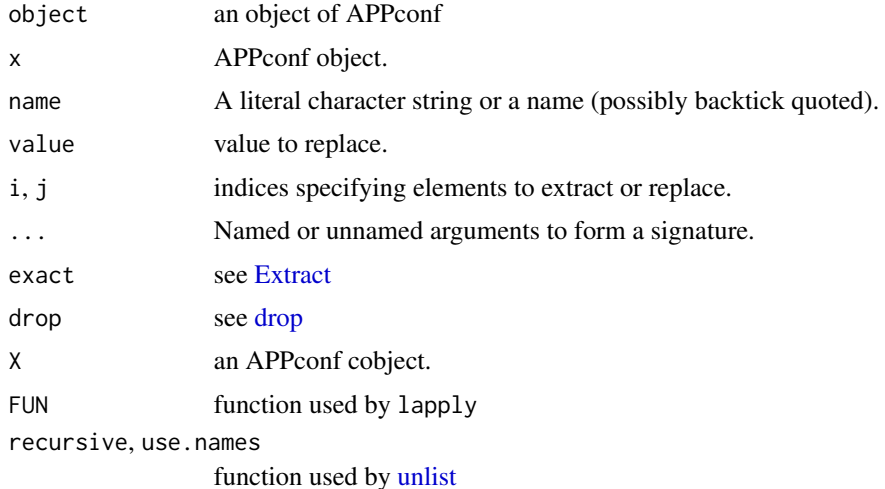

#### Value

A named character vector.

#### Examples

```
appconf <- readRDS(system.file("extdata", "data",
    "pbmc_small", "appconf.rds", package="scRNAseqApp"))
appconf
appconf$title
appconf[["title"]]
as.list(appconf)
as.character(appconf)
markers(appconf)
lapply(appconf, print)
unlist(appconf)
```
<span id="page-3-0"></span>

<span id="page-4-0"></span>createAppConfig *Create a metadata to describe the dataset*

#### Description

The function will return a APPconf object which contain the reference, keywords for the dataset.

#### Usage

```
createAppConfig(
  title,
  destinationFolder,
  species,
  doi,
  pmid,
  bibentry,
  datatype = c("scRNAseq", "scATACseq", "scMultiome"),
  markers,
  keywords,
  abstract
\mathcal{L}
```
#### Arguments

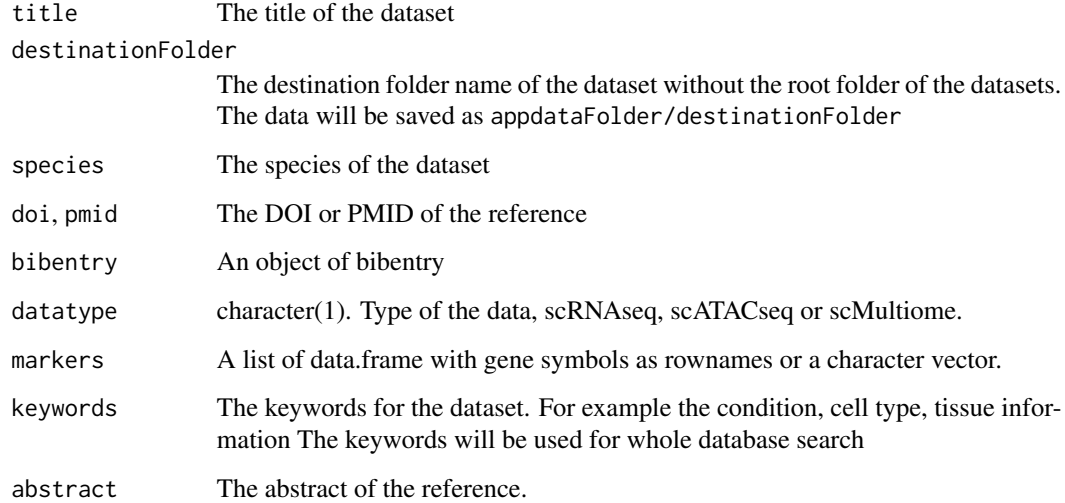

#### Value

An object of [APPconf](#page-1-2) object

#### Examples

```
if(interactive()){
   config <- createAppConfig(
       title="pbmc_small",
       destinationFolder = "pbmc_small",
       species = "Homo sapiens",
       doi="10.1038/nbt.3192",
       datatype = "scRNAseq")
}
```
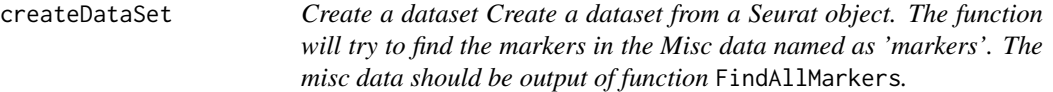

#### Description

Create a dataset Create a dataset from a Seurat object. The function will try to find the markers in the Misc data named as 'markers'. The misc data should be output of function FindAllMarkers.

#### Usage

```
createDataSet(
  appconf,
  seu,
  config,
  contrast,
  assayName,
  gexSlot = c("data", "scale.data", "counts"),
  atacAssayName,
  atacSlot = c("data", "scale.data", "counts"),
 LOCKER = FALSE,
  datafolder = "data",
  default.symbol = "rownames"
)
```
#### Arguments

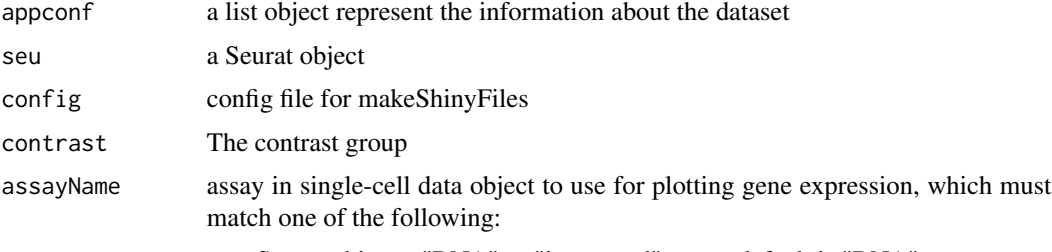

• Seurat objects: "RNA" or "integrated" assay, default is "RNA"

<span id="page-5-0"></span>

<span id="page-6-0"></span>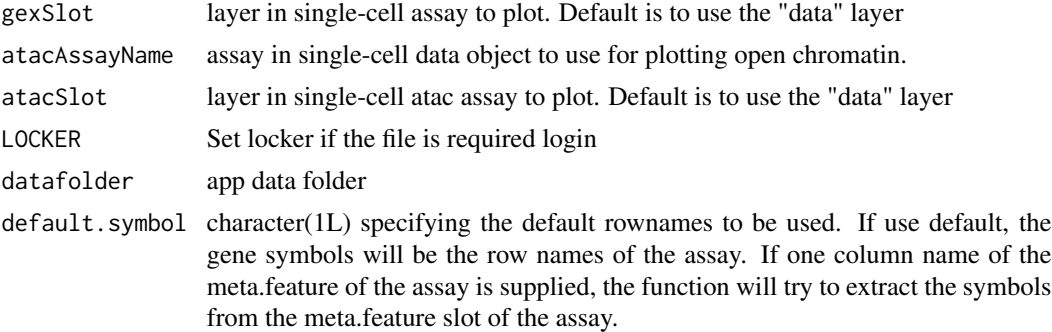

#### Value

The updated Seurat object.

#### Examples

```
library(Seurat)
if(interactive()){
    appconf <- createAppConfig(
       title="pbmc_small",
       destinationFolder = "pbmc_small",
       species = "Homo sapiens",
       doi="10.1038/nbt.3192",
       datatype = "scRNAseq")
   createDataSet(appconf, pbmc_small, datafolder=tempdir())
}
```

```
createSeuFromCellRanger
```
*load data from cellRanger*

#### Description

load data from cellRanger

#### Usage

```
createSeuFromCellRanger(outsFolder)
```
#### Arguments

outsFolder the outs folder of cellRanger

#### Value

An SeuratObject

<span id="page-7-0"></span>createSeuFromMatrix *load data from a count matrix*

#### Description

load data from a count matrix

#### Usage

createSeuFromMatrix(matrix, meta, genes, cluster, ...)

#### Arguments

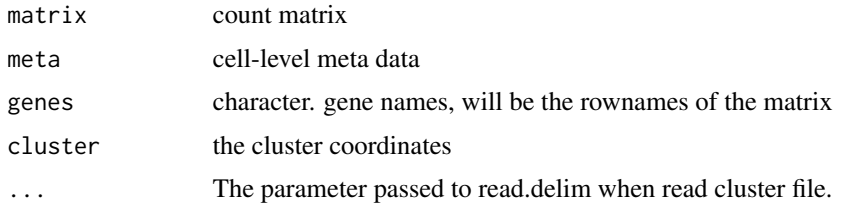

#### Value

An SeuratObject

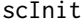

Create a scRNAseqApp project

#### Description

To run scRNAseqApp, you need to first create a directory which contains the required files.

#### Usage

```
scInit(
  app\_path = getwd(),
  root = "admin",
 password = "scRNAseqApp",
  datafolder = "data",
  overwrite = FALSE,
  app_title = "scRNAseq Database",
  app_description =
    "This database is a collection of\n single cell RNA-seq data.",
 passphrase = NULL
\mathcal{L}
```
#### <span id="page-8-0"></span>scRNAseqApp 9

#### Arguments

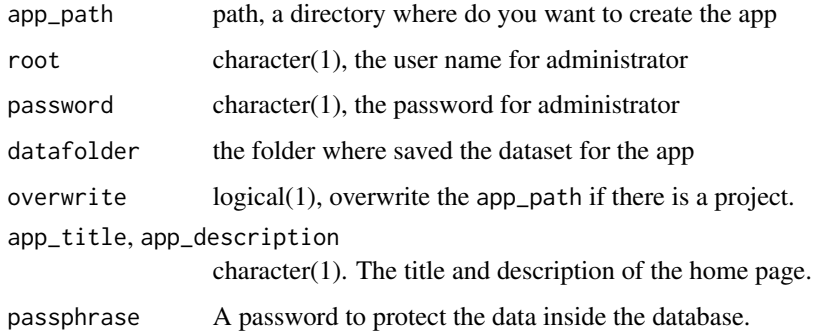

#### Value

no returns. This function will copy files to app\_path

#### Examples

```
if(interactive()){
   scInit()
}
```
scRNAseqApp *scRNAseqApp main function*

#### Description

create a scRNAseqApp once the initialization is done.

#### Usage

```
scRNAseqApp(
  app\_path = getwd(),
  datafolder = "data",
  defaultDataset = "pbmc_small",
 windowTitle = "scRNAseq/scATACseq database",
 banner = system.file("assets", "img", "banner.png", package = "scRNAseqApp"),
 footer = tagList(HTML("©"), "2020 -", format(Sys.Date(), "%Y"), "jianhong@duke"),
 maxRequestSize = 1073741824,
  timeout = 30,
  theme = bs_theme(bootswatch = "lumen"),
 use_bs_themer = FALSE,
  ...
\mathcal{L}
```
#### Arguments

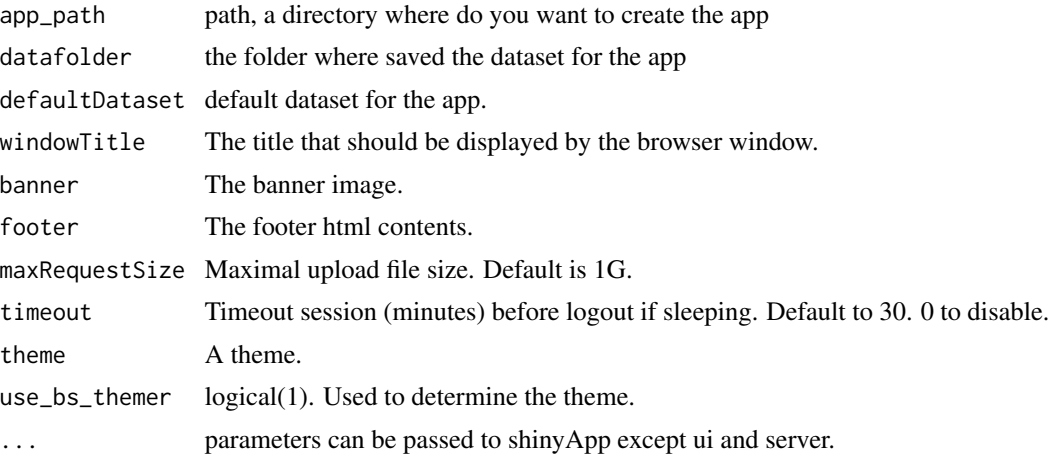

#### Value

An object that represents the app.

#### Examples

```
if(interactive()){
   app_path=tempdir()
   scInit(app_path=app_path)
   setwd(app_path)
   scRNAseqApp()
}
```
# <span id="page-10-0"></span>Index

∗ APPconf APPconf-methods, [3](#page-2-0) [,APPconf,ANY,ANY,ANY-method *(*APPconf-methods*)*, [3](#page-2-0) [[,APPconf,ANY,ANY-method *(*APPconf-methods*)*, [3](#page-2-0) [[<-,APPconf,ANY,ANY,ANY-method *(*APPconf-methods*)*, [3](#page-2-0) \$,APPconf-method *(*APPconf-methods*)*, [3](#page-2-0) \$<-,APPconf-method *(*APPconf-methods*)*, [3](#page-2-0) APPconf, *[5](#page-4-0)* APPconf *(*APPconf-class*)*, [2](#page-1-0) APPconf-class, [2,](#page-1-0) *[3](#page-2-0)* APPconf-methods, [3](#page-2-0) as.character,APPconf-method *(*APPconf-methods*)*, [3](#page-2-0) as.list,APPconf-method *(*APPconf-methods*)*, [3](#page-2-0) bibentry, *[3](#page-2-0)* createAppConfig, [5](#page-4-0) createDataSet, [6](#page-5-0) createSeuFromCellRanger, [7](#page-6-0) createSeuFromMatrix, [8](#page-7-0)

drop, *[4](#page-3-0)*

```
Extract, 4
```
lapply,APPconf-method *(*APPconf-methods*)*, [3](#page-2-0)

```
markers (APPconf-methods), 3
markers,APPconf-method
        (APPconf-methods), 3
```

```
scInit, 8
scRNAseqApp, 9
show,APPconf-method (APPconf-methods), 3
```
unlist, *[4](#page-3-0)* unlist,APPconf-method *(*APPconf-methods*)*, [3](#page-2-0)